na. i: inmaduro, p: pupa, h: hembra, ?: dudas de determinación. Anexo I. Calendario de capturas indicando los hábitats muestreados en cada lagu-

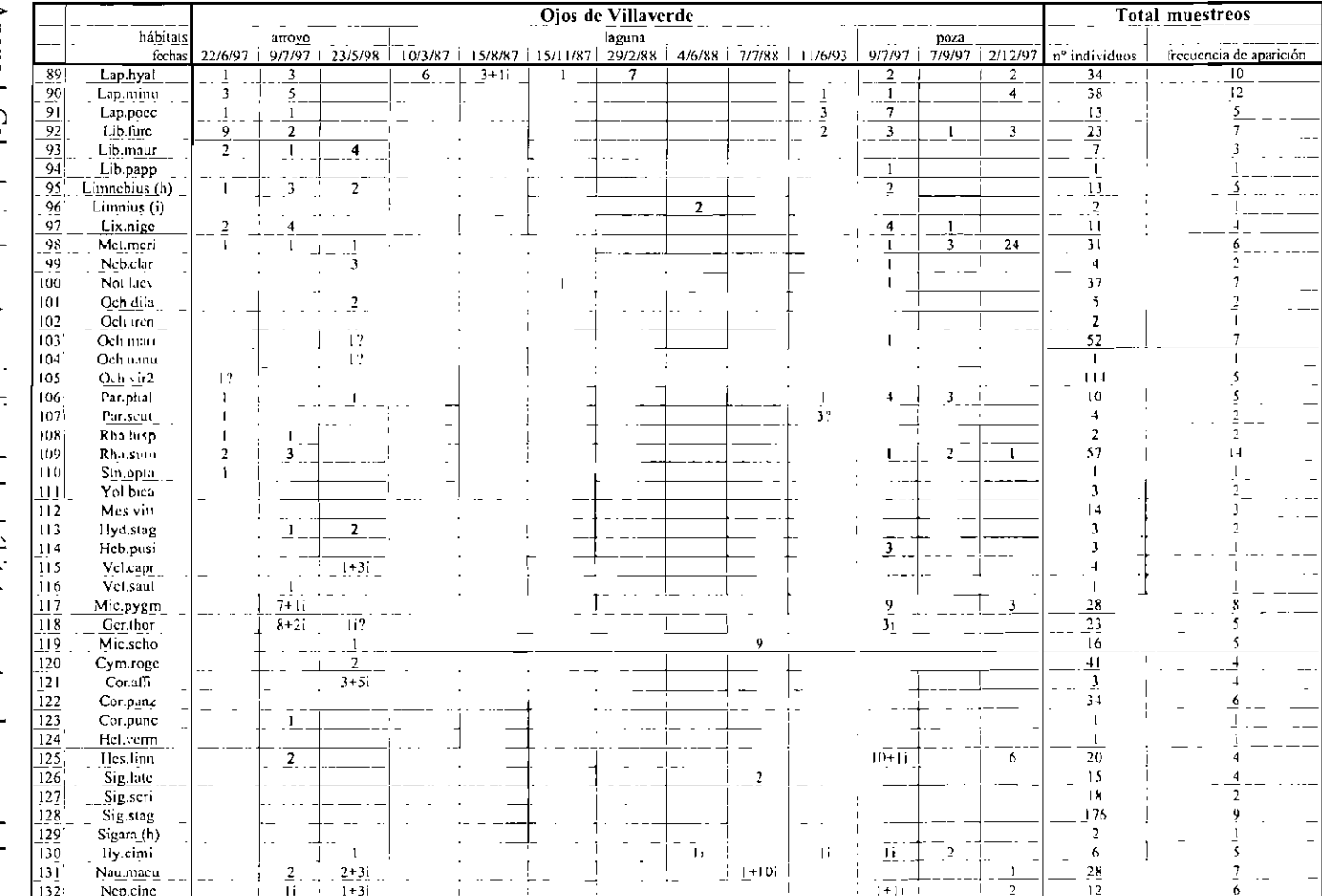